## **PRÁCTICA DEMOSTRATIVA N° 6**

### (MOMENTO LINEAL - COLISIONES)

Ing. Francisco Franco – Web:<http://mgfranciscofranco.blogspot.com/> Fuente de información: Trabajo de grado de Mónica A. Camacho D. y Wilson H. Imbachi M. Ingeniería Electrónica y Telecomunicaciones.

## **1. INTRODUCCIÓN**

La presente práctica se basa en una serie de conceptos de gran importancia que ayudan a entender y analizar cierto tipo de eventos en los que se presentan las colisiones elásticas entre dos cuerpos con determinadas características. Con base en la definición de momento lineal se podrá llevar a cabo una descripción del movimiento de un objeto desde una perspectiva nueva, distinta a la realizada por medio de la dinámica y la cinemática, en la que se integran los conceptos de masa y velocidad dentro de una misma definición, lo que conduce a la aplicación de una segunda ley de conservación dentro de un sistema aislado, denominada conservación de la cantidad del momento.

## **2. OBJETIVO**

Comprobar de manera experimental los conceptos de impulso y conservación del momento lineal dentro de un sistema animado que represente la colisión de dos objetos de igual masa a través de una herramienta de simulación.

## **3. MOMENTO LINEAL**

El momento lineal de un cuerpo de masa m que se mueve con una velocidad  $\nu$  se define como:

$$
\vec{p} = m\vec{v} \tag{1}
$$

De acuerdo a la ecuación  $(1)$  el momento P es una cantidad vectorial cuya dirección está determinada por el vector de velocidad del movimiento de la partícula y su magnitud equivale al producto de la masa del cuerpo por el valor de dicha velocidad. La unidad de medida del momento en el SI es el Kg m/s.

Cuando un cuerpo se mueve en el espacio con dirección arbitraria el momento  $P$  se expresa en función de sus componentes en  $x$ ,  $y \vee z$ :

$$
P_x = m v_x \qquad \qquad P_y = m v_y \qquad \qquad P_z = m v_z \qquad \qquad (2)
$$

Los conceptos de momento lineal y de fuerza resultante aplicada sobre una partícula se pueden relacionar por medio de la segunda ley de Newton de la siguiente forma:

$$
\vec{F} = m\vec{a} = m\frac{d\vec{v}}{dt} = \frac{d(m\vec{v})}{dt} = \frac{d\vec{P}}{dt}
$$
 (3)

La ecuación (3) establece que la fuerza resultante que actúa sobre una partícula equivale a la tasa de cambio en el tiempo del momento lineal.

#### **4. IMPULSO**

Cuando el momento lineal de una partícula cambia es porque su velocidad varía, y si la masa de este cuerpo es constante existe una aceleración que es producida por una fuerza resultante. De este modo, mientras mayor sea la fuerza aplicada, mayor será el cambio de velocidad y por ende el cambio del momento lineal será mayor. Sin embargo si se considera el tiempo de aplicación para un mismo valor de fuerza se puede demostrar que el momento lineal es mayor siempre que dicha fuerza se ejerza durante un intervalo de tiempo más largo. De la ecuación (3), el momento lineal se define como:

$$
d\vec{P} = \vec{F}dt
$$
 (4)

Al integrar la ecuación (4) se obtiene la variación del momento de la partícula, desde un valor  $\vec{P}_i$  hasta uno  $\vec{P}_f$  en un intervalo de tiempo que va desde  $t_i$  hasta  $t_f$  respectivamente, como lo demuestra la ecuación (7):

$$
\vec{P}_f - \vec{P}_i = \Delta \vec{P} = \int_{t_i}^{t_f} \vec{F} dt
$$
 (5)

El término de la derecha de la ecuación (5) se conoce como el impulso *I* de la fuerza  $\vec{F}$  en un intervalo de tiempo definido  $dt$ .

$$
I = \int_{t_i}^{t_f} F \, dt = \Delta P \tag{6}
$$

La ecuación (6) se conoce como el "**Teorema del impulso y del momento"**, el cual establece que el impulso de la fuerza neta es igual al cambio del momento lineal de la partícula. De esta forma, mientras mayor sea el impulso mayor será el cambio del momento de la partícula.

En la práctica es difícil estimar la variación de la fuerza a través del tiempo por lo que en muchos casos se requiere definir una fuerza promedio constante que genere el mismo impulso a la partícula que el dado por  $\vec{F}$  cuando actúa durante el intervalo de tiempo  $\Delta t$ . Por lo tanto,

considerando la fuerza promedio para el mismo intervalo de tiempo  $\Delta t$ , el impulso queda definido como:

$$
I = F_m \Delta t = \Delta P \tag{7}
$$

La ecuación (7) se conoce como aproximación del impulso. Esta aproximación en particular es de mucha utilidad para estudiar algunos eventos como las colisiones, en donde las fuerzas que actúan, denominadas fuerzas impulsivas o fuerzas de impacto, tienen mayor magnitud que cualquier otra fuerza presente y son de muy corta duración.

## **5. CONSERVACIÓN DEL MOMENTO LINEAL**

De acuerdo con la segunda ley de Newton, un objeto se acelera cuando sobre él se aplica una fuerza. De manera análoga, si sobre un cuerpo se aplica un impulso habrá un cambio en el valor de su momento. En ambos casos se requiere de un agente externo (fuerza e impulso) para producir los cambios respectivos, por lo tanto si la fuerza neta aplicada es cero el impulso neto es cero y no hay variación en el momento lineal total. Partiendo de estas afirmaciones se puede decir que si sobre un sistema no se ejerce fuerza neta el momento total del sistema no cambia.

Para ilustrar lo anterior considere un sistema mecánico aislado formado por dos partículas que interactúan ejerciendo fuerzas entre sí, como se muestra en la figura 1. Los momentos de las partículas en cierto instante t son  $P_1$  y  $P_2$  respectivamente,  $F_{12}$  es la fuerza ejercida por la partícula 2 sobre la 1 y  $F_{21}$  es la fuerza ejercida por la partícula 1 sobre la 2.

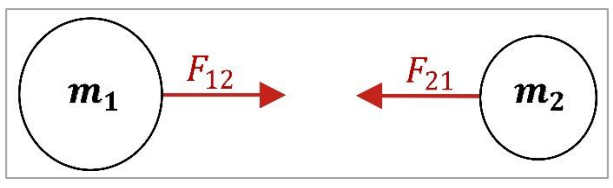

**Figura 1.** Conservación del momento lineal.

Aplicando la segunda ley de Newton a cada partícula se tiene:

$$
\vec{F}_{12} = \frac{d\vec{P}_1}{dt} \qquad \qquad \vec{F}_{21} = \frac{d\vec{P}_2}{dt} \qquad (8)
$$

Aplicando la tercera ley de Newton se tiene:

$$
\vec{F}_{12} + \vec{F}_{21} = \frac{d\vec{P}_1}{dt} + \frac{d\vec{P}_2}{dt} = \frac{d(\vec{P}_1 + \vec{P}_2)}{dt} = 0
$$
\n(9)

3

$$
P_1 + P_2 = \text{constante} \tag{10}
$$

De la ecuación (10) se concluye que el momento lineal total es constante. Este importante resultado se conoce como ley de conservación del momento lineal. Ahora bien, si se toman los momentos iniciales ( $P_{1i}$  y  $P_{2i}$ ) y finales ( $P_{1f}$  y  $P_{2f}$ ) de las partículas 1 y 2 respectivamente la conservación del momento viene dada de la siguiente manera:

$$
P_{1i} + P_{2i} = P_{1f} + P_{2f} \tag{11}
$$

$$
m_1v_{1i} + m_2v_{2i} = m_1v_{1f} + m_2v_{2f}
$$
\n(12)

#### **6. COLISIONES**

Una colisión entre dos partículas es una interacción que ocurre en un espacio limitado durante un pequeño intervalo de tiempo. Durante este evento las partículas en cuestión producen fuerzas impulsivas entre sí, las cuales son mucho mayores que cualquier fuerza externa presente. La ley de conservación del momento lineal es aplicable dentro del fenómeno de las colisiones. Los choques se clasifican básicamente en tres tipos:

- *Choque elástico:* Cuando dos o más cuerpos colisionan sin deformarse y sin producir calor. Hay conservación del momento lineal y de la energía cinética del sistema.
- *Choque inelástico:* Cuando los objetos que chocan se deforman y producen calor durante la colisión. Hay conservación del momento lineal pero no de la energía cinética del sistema.
- *Choque perfectamente inelástico:* Cuando dos objetos colisionan, se deforman, producen calor y permanecen unidos después del choque. Hay conservación del momento lineal y las velocidades finales de las partículas son las mismas.

### **7. CHOQUES EN DOS DIMENSIONES:**

Una colisión en dos dimensiones ocurre cuando una partícula de masa  $m_1$  que se mueve con velocidad inicial choca de costado con otra partícula de masa  $m<sub>2</sub>$  que se encuentra inicialmente en reposo (o desplazándose con una determinada velocidad inicial) generando un movimiento final de tipo bidimensional, como se muestra en la figura 2. Después de la colisión las dos partículas se mueven en diferentes direcciones respecto de la línea del movimiento de la partícula 1 (generalmente se toma la dirección del movimiento como el eje  $x$ ).

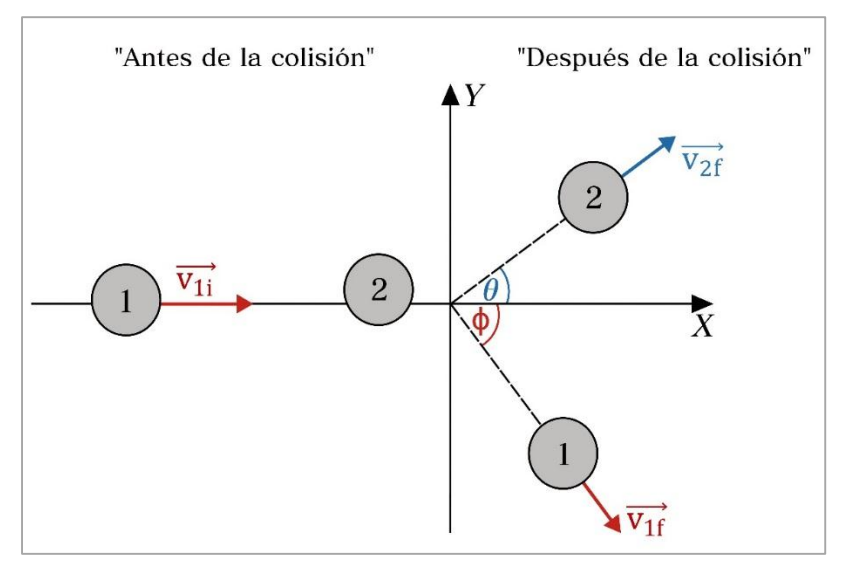

**Figura 2.** Choque bidimensional.

De acuerdo a la figura 2 y a la ley de conservación del momento lineal se obtienen las siguientes ecuaciones para las componentes  $x$   $y$   $y$  del momento:

*Eje x:* 
$$
P_{ix} = P_{fx}
$$
  $m_1v_{1ix} + m_2v_{2ix} = m_1v_{1fx} + m_2v_{2fx}$  (13)

*Eje y:* 
$$
P_{ij} = P_{jj}
$$
  $m_1 v_{1ij} + m_2 v_{2ij} = m_1 v_{1j} + m_2 v_{2j}$  (14)

Partiendo de que la velocidad inicial de la partícula 2 es cero y que las velocidades finales  $v_{1f}$ y  $v_{2f}$  se pueden representar por medio de sus componentes rectangulares, las ecuaciones (13) y (14) quedan expresadas como:

*i*gueaan expiesa*u*as conno.  
Eje *x*: 
$$
P_{ix} = P_{fx} \qquad m_1 v_{1ix} = m_1 v_{1f} \cos \theta + m_2 v_{2f} \cos \phi
$$
 (15)

*Eje y:* 
$$
P_{ij} = P_{jy} \qquad \qquad 0 = m_1 v_{1f} \sin \theta - m_2 v_{2f} \sin \phi \qquad \qquad (16)
$$

Como este tipo de choque es elástico, por conservación de energia se tiene:  
\n
$$
\frac{1}{2}m_1{v_{1i}}^2 + \frac{1}{2}m_2{v_{2i}}^2 = \frac{1}{2}m_1{v_{1f}}^2 + \frac{1}{2}m_2{v_{2f}}^2
$$
\n(17)

### **8. DESCRIPCIÓN DEL SISTEMA**

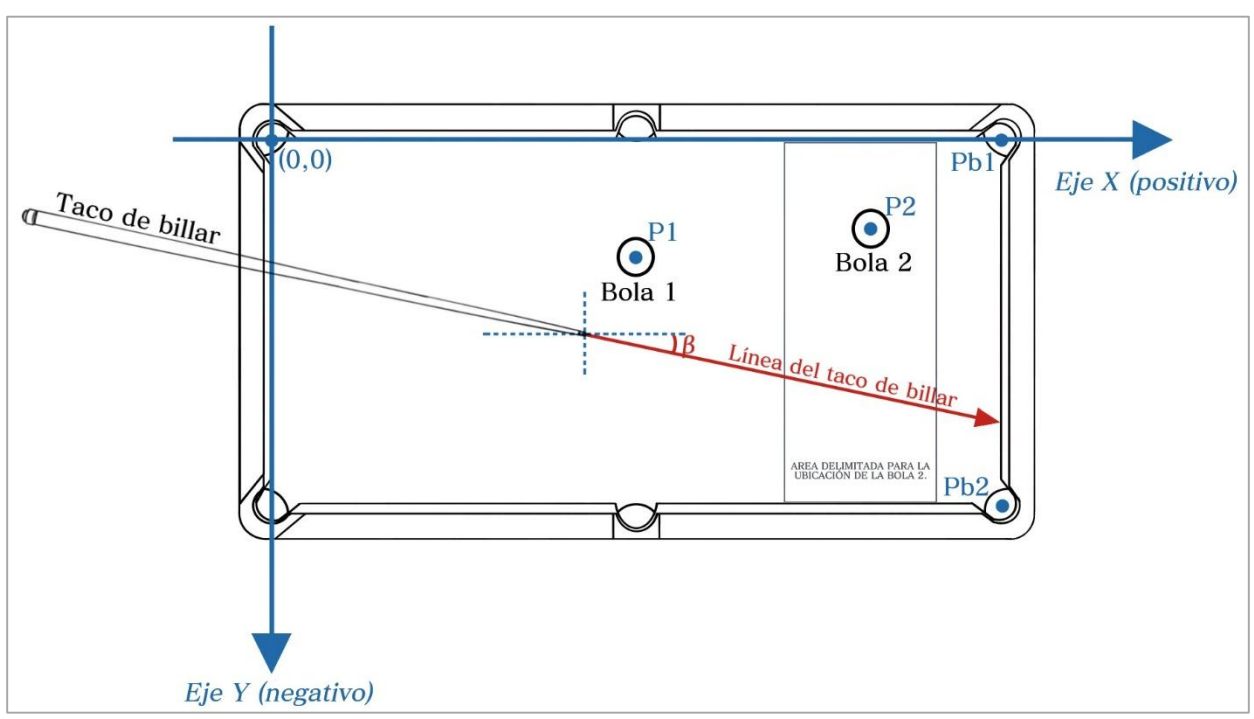

**Figura 3.** Geometría de colisión de las bolas de billar.

La práctica de colisiones está basada en un juego de billar pool compuesto por los siguientes elementos: dos bolas de billar (bola 1 y bola 2), un taco y dos buchacas (buchaca 1 y buchaca 2) habilitadas para el ingreso de las bolas, las cuales se encuentran ubicadas en dos esquinas de la mesa de billar como se muestra en la figura 3. Dentro de la mesa se ha dispuesto un sistema de ejes coordenados que permiten referenciar la ubicación de dichos elementos a través de puntos en el plano  $xy$ . De esta manera, la bola 1 (bola de impacto) se sitúa en un punto fijo  $P_1$  que demarca la posición de su centro mientras que las buchacas 1 y 2 se ubican en los puntos  $P_{b1}$  y  $P_{b2}$  respectivamente. Por su parte la bola 2 (bola objetivo) podrá posicionarse en cualquier punto  $P_2$  dentro de un área específica de la mesa denominada "área delimitada para la ubicación de la bola 2".

Con base en las coordenadas suministradas  $(P_1, P_2, P_{b1} | Y P_{b2})$  dentro del plano cartesiano y el valor del radio de las bolas de billar ( $R_1 = R_2 = 3.52$  cm) el usuario deberá realizar los cálculos matemáticos correspondientes que le permitan encontrar el valor del ángulo β (dirección con que el taco de billar debe apuntar para colisionar la bola 1 con la bola 2) y la fuerza del taco  $F_t$ necesaria para ingresar la bola 2 de forma directa en alguna de las buchacas. Los resultados obtenidos se deberán corroborar a través de la herramienta de simulación.

## **GEOMETRÍA PARA LA COLISIÓN DE LAS BOLAS DE BILLAR**

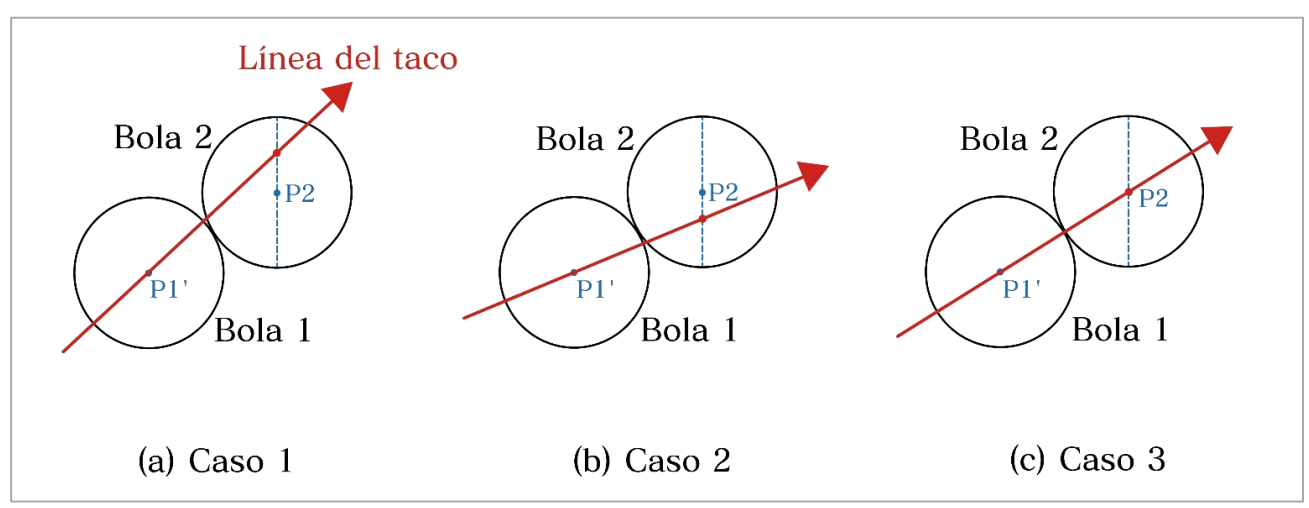

**Figura 4.** Casos posibles de colisión entre las bolas de billar.

Los cálculos matemáticos para determinar la dirección con la que el taco de billar debe apuntar para golpear la bola 1 (ángulo  $\beta$ ) se desarrollan a partir de la colisión entre las dos bolas y se basan en un procedimiento que se ha denominado "geometría de la colisión". Dentro de este proceso se determinan secuencialmente las coordenadas del punto de contacto de las dos bolas, las coordenadas del centro de la bola 1 al momento de la colisión y finalmente el ángulo β requerido (se debe considerar que la línea del taco de billar siempre pasa por el centro de la bola 1).

De acuerdo a la figura 4 los casos posibles de colisión entre las bolas son los siguientes:

- **Caso 1 (figura 4-a):** Se da cuando la línea del taco de billar prolongada sobre el centro de la bola 1 en el sitio de colisión pasa por encima del centro de la bola 2.
- **Caso 2 (figura 4-b):** se presenta cuando la línea del taco de billar prolongada sobre el centro de la bola 1 en el sitio de colisión pasa por debajo del centro de la bola 2.
- **Caso 3 (figura 4-c):** se da cuando la línea del taco de billar prolongada sobre el centro de la bola 1 en el sitio de colisión pasa exactamente por el centro de la bola 2.

A continuación se muestra el procedimiento para encontrar el ángulo β dentro de cada uno de los tres posibles casos de colisión.

## **GEOMETRÍA DE LA COLISIÓN – CASO 1:**

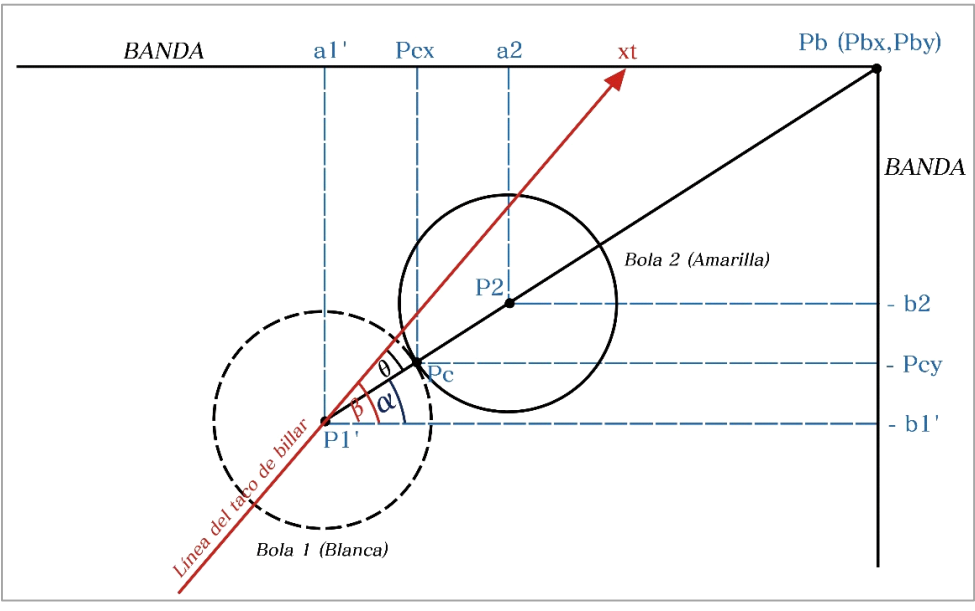

**Figura 5.** Geometría de la colisión – Caso 1.

La figura 5 muestra en detalle la colisión de las bolas 1 y 2 para el primer caso. La construcción geométrica se ha realizado considerando que para una dirección de inclinación del taco de billar (ángulo  $\beta$ ) sobre la bola 1 se consigue ingresar la bola 2 dentro de la buchaca 1, representada por el punto  $P_{b1}$ . Es importante destacar que el punto de contacto de las bolas  $(P_c)$  siempre estará contenido dentro del segmento que une los centros de estas  $(\overline{P_1}'\,\overline{P_2})$ , y es la dirección de este segmento respecto a la línea del taco de billar (ángulo  $\theta$ ) la que determina hacia donde se va a dirigir la bola 2 después del choque. La descripción completa de los puntos y los ángulos involucrados dentro de esta colisión se realiza en la tabla 1:

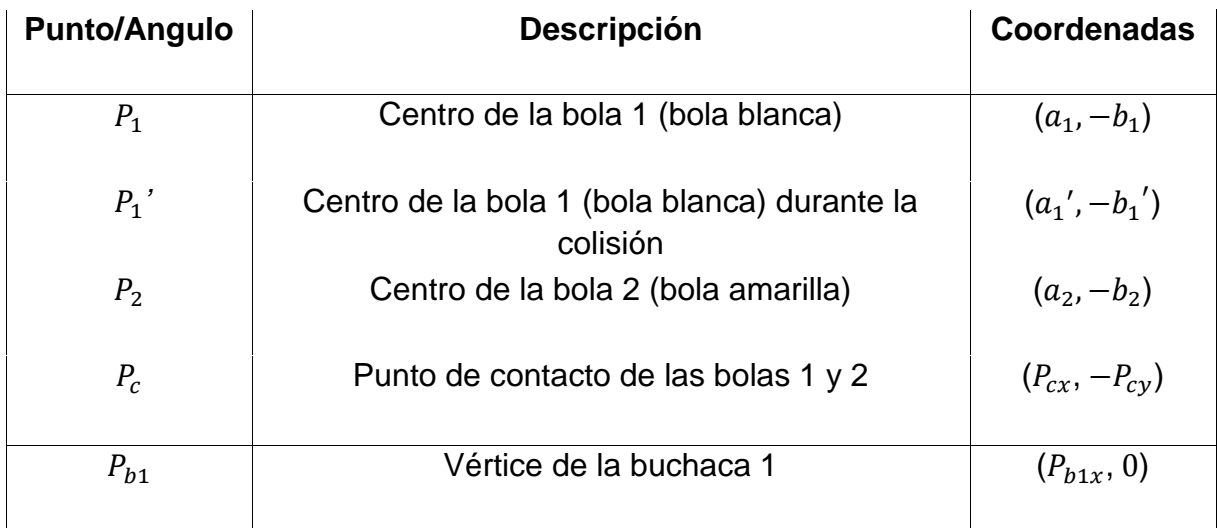

|          | Dirección del taco de billar respecto al eje x                                      |  |
|----------|-------------------------------------------------------------------------------------|--|
| $\alpha$ | Dirección del segmento $P_1' P_2$ respecto al eje x                                 |  |
| θ        | Dirección que toma la bola 2 respecto a la línea<br>del taco después de la colisión |  |

**Tabla 1.** Ángulos y puntos considerados dentro de la colisión de las bolas.

Una vez definidos los elementos de la tabla 1 dentro de la colisión de las bolas de billar se realiza el procedimiento matemático para determinar los valores de los ángulos  $\beta$  y  $\theta$ . Los pasos son los siguientes:

**Paso 1:** Se determina la distancia desde el centro de la bola 2 hasta el punto que representa a la buchaca 1:

$$
\overline{P_2P_b} = X_1 = \sqrt{(P_{bx} - a_2)^2 + (b_2)^2}
$$
\n(18)

**Paso 2:** Con base en el valor del segmento  $X_1$  y las coordenadas de los puntos  $P_2$  y  $P_{b1}$  se halla el valor del ángulo  $\alpha$  (ver figura 6):

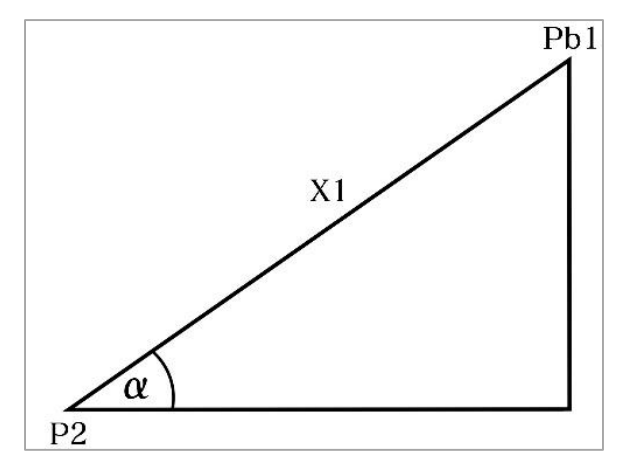

**Figura 6.** Dirección del segmento  $\overline{P_1' P_2}$  respecto al eje x

$$
\alpha = \sin^{-1} \left[ \frac{(0 - (-b_2))}{X_1} \right] = \sin^{-1} \left( \frac{b_2}{X_1} \right)
$$
 (19)

**Paso 3:** Se determinan las coordenadas del punto de contacto ( $P_c$ ) de las bolas 1 y 2 de acuerdo con la figura 7(a). Para ello se calcula la longitud de los segmentos  $L_x$  y  $L_y$ , después, estos valores se restan a las coordenadas en  $x$  y  $y$  del punto  $P_2$  respectivamente.

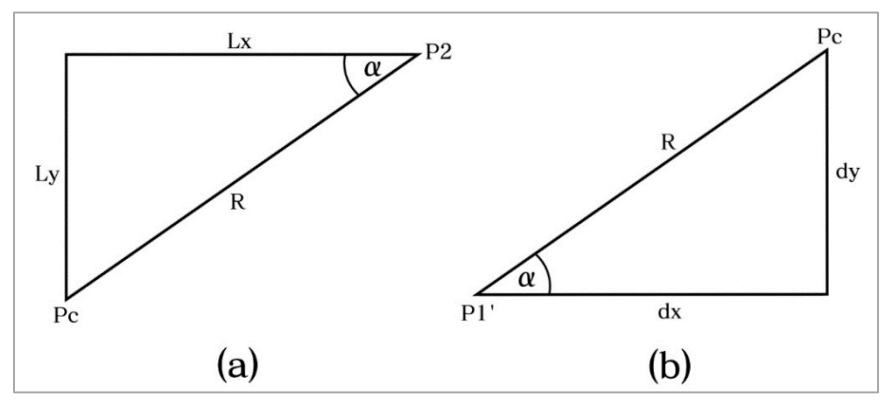

**Figura 7.** Geometría de colisión de las bolas de billar.

Los segmentos  $L_x$  y  $L_y$  vienen dados como:

$$
L_x = R \cos \alpha \tag{20}
$$

$$
L_y = R \sin \alpha \tag{21}
$$

Por lo tanto, las coordenadas del punto de contacto son:

$$
P_{\alpha} = a_2 - L_{\alpha} \tag{22}
$$

$$
P_{cy} = -b_2 - L_y \tag{23}
$$

Paso 4: Conociendo la posición del punto de contacto ( $P_c$ ) se calculan las coordenadas del centro de la bola 1 ( 1*'*) en el sitio de colisión. De acuerdo a la figura 7(b) se realiza un procedimiento similar al paso anterior encontrando esta vez las magnitudes de los segmentos  $d_x$  y  $d_y$ , para después restar estos valores a las coordenadas en x y y del punto de contacto  $(P_c)$  respectivamente. Los segmentos  $d_x$  y  $d_y$  vienen dados como:

$$
d_{x} = R \cos \alpha \tag{24}
$$

$$
d_y = R \, \text{sen} \alpha \tag{25}
$$

10

Por lo tanto, las coordenadas del centro de la bola 1 en el sitio de colisión son:

$$
a_1' = P_{cx} - d_x \tag{25}
$$

$$
b_1' = P_{cy} - d_y \tag{26}
$$

**Paso 5:** Con las posiciones de los puntos  $P_1$  y  $P_1$ 'se determina la dirección en la que debe apuntar el taco de billar (ángulo  $\beta$ ) al momento de golpear la bola 1 (ver figura 7):

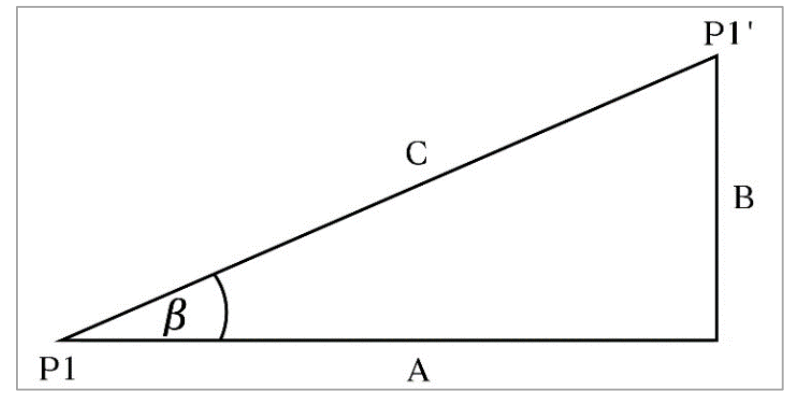

**Figura 7.** Geometría de colisión de las bolas de billar.

La magnitud de los segmentos A, B y C se calculan de la siguiente manera:

$$
A = a_1' - a_1 \tag{27}
$$

$$
B = b_1 - b_1 \tag{28}
$$

$$
C = \sqrt{A^2 + B^2} \tag{29}
$$

Por lo tanto el ángulo  $\beta$  viene dado como:

$$
\beta = \tan^{-1}\left(\frac{B}{A}\right) \tag{30}
$$

Paso 6: Se determina el valor del ángulo  $\theta$ , tomando como referencia los triángulos que se forman dentro de la colisión y que son mostrados en la figura 9.

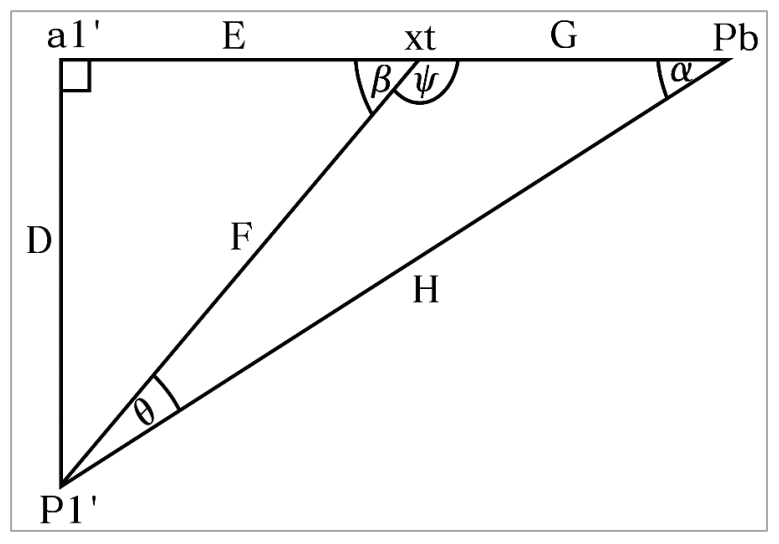

**Figura 9.** Geometría de colisión de las bolas de billar.

Dentro de este procedimiento se deben calcular, de manera secuencial, los valores de los segmentos D, F, E, G y H respectivamente:

$$
D = 0 - (-b_1') = b_1' \tag{31}
$$

$$
F = \frac{D}{\sin \beta} \tag{32}
$$

$$
E = F \cos \beta \tag{33}
$$

$$
G = (P_{b1x} - a_1)' - E \tag{34}
$$

$$
H = X_1 + 2R \tag{35}
$$

**Paso 7:** Se calcula el valor del ángulo  $\psi$ :

$$
\psi = 180 - \beta \tag{36}
$$

**Paso 8:** Con base en los triángulos de la figura 9 se aplica la ley trigonométrica de los senos para determinar el valor del ángulo  $\theta$ :

$$
\frac{\sin \alpha}{F} = \frac{\sin \psi}{H} = \frac{\sin \theta}{G}
$$
\n(37)  
\n
$$
\theta = \sin^{-1} \left( G \frac{\sin \psi}{H} \right)
$$

**GEOMETRÍA DE LA COLISIÓN – CASO 2:**

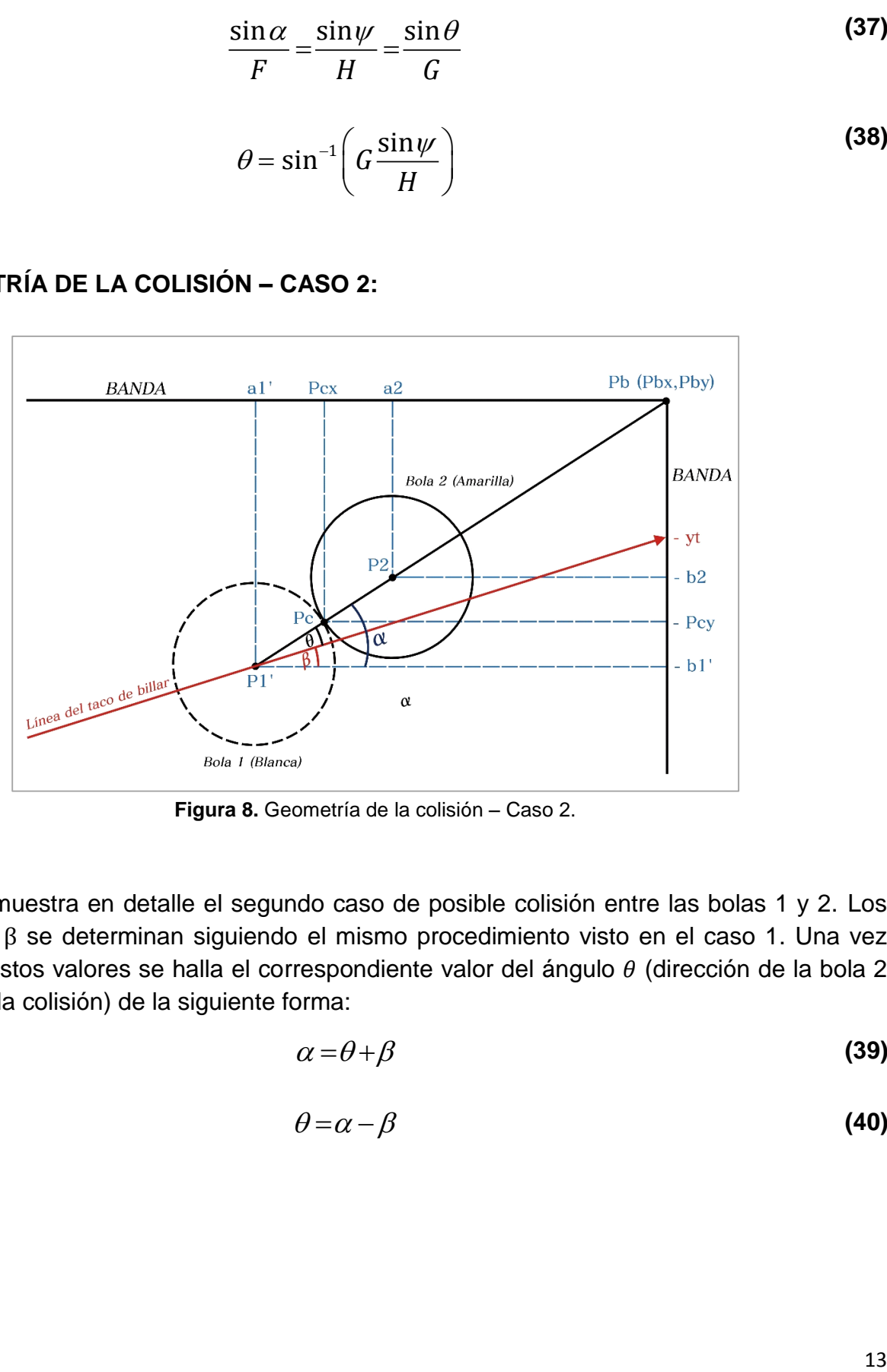

**Figura 8.** Geometría de la colisión – Caso 2.

La figura 8 muestra en detalle el segundo caso de posible colisión entre las bolas 1 y 2. Los ángulos α y β se determinan siguiendo el mismo procedimiento visto en el caso 1. Una vez calculados estos valores se halla el correspondiente valor del ángulo  $\theta$  (dirección de la bola 2 después de la colisión) de la siguiente forma:

$$
\alpha = \theta + \beta \tag{39}
$$

$$
\theta = \alpha - \beta \tag{40}
$$

# **GEOMETRÍA DE LA COLISIÓN – CASO 3:**

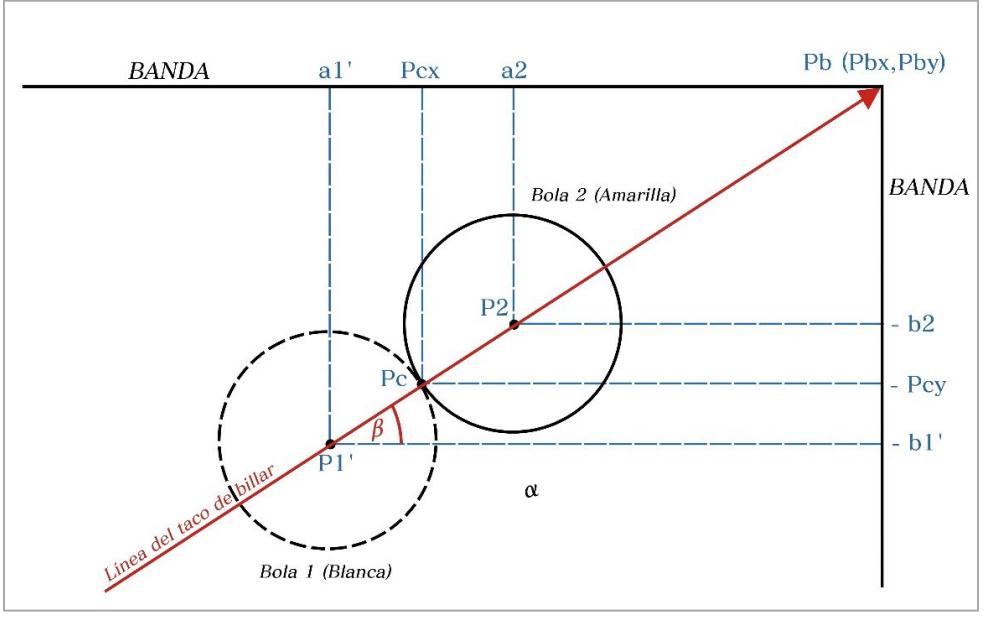

**Figura 10.** Geometría de la colisión – Caso 3.

La figura 10 muestra en detalle la colisión de las bolas 1 y 2 para el tercer caso. Como se puede observar, al estar alineados los centros de las dos bolas con el punto que representa a la buchaca 1, los ángulos  $\alpha \vee \beta$  son iguales, de esta forma el ángulo  $\theta$  equivale a 0° y por tanto la bola 2 se mueve en la misma dirección del taco de billar después de la colisión. El procedimiento para determinar los ángulos  $\alpha$   $\gamma$   $\beta$  es el mismo que en los dos casos anteriores.

**Nota:** Los tres casos de colisión presentados son generales para cualquier posición de la bola 2, por lo tanto si se escoge la buchaca 2 como objetivo, se realiza un procedimiento similar para encontrar los valores de  $\alpha$ ,  $\beta$  y  $\theta$ .

# **9. DESARROLLO DE LA PRÁCTICA**

Para desarrollar la práctica de movimiento en dos dimensiones el estudiante debe tener acceso a un computador con conexión a internet, el cual debe contar con el explorador "Google Chrome" dentro de sus herramientas de navegación.

**Nota:** Antes de correr la aplicación tenga en cuenta las siguientes recomendaciones:

- La resolución del equipo donde se va a realizar la simulación debe ser ajustada a un valor de 1366 x 768.
- El tamaño de zoom del navegador "Google Chrome" debe estar en un valor de 100%.
- La página web donde se aloja la aplicación debe estar totalmente maximizada durante todo el desarrollo de la práctica.
- De ser necesario actualice la página web por si se presenta algún problema.

### **PROCEDIMIENTO:**

- **1.** Abra el navegador y cargue la página web: [http://mgfranciscofranco.blogspot.com.co/.](http://mgfranciscofranco.blogspot.com.co/)
- **2.** Dentro del blog ingrese al link correspondiente al curso de **"Mecánica"**.
- **3.** Dé click en el enlace **"Aplicación de física mecánica"** para acceder a la aplicación web que contiene las prácticas virtuales relacionadas con la temática del curso, como se muestra en la figura 11.

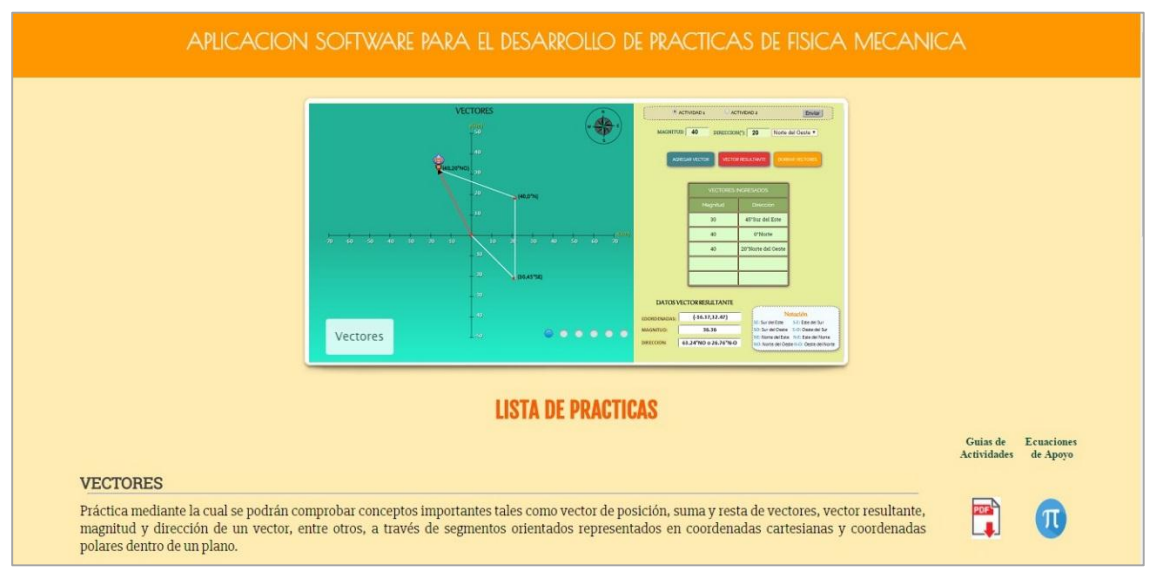

**Figura 11.** Interfaz principal de la aplicación web.

**4.** Para ingresar a la práctica de colisiones haga click en el respectivo enlace, dentro de la "**Lista de prácticas**", como se muestra en la figura 12. El sistema desplegará la interfaz mostrada en la figura 13.

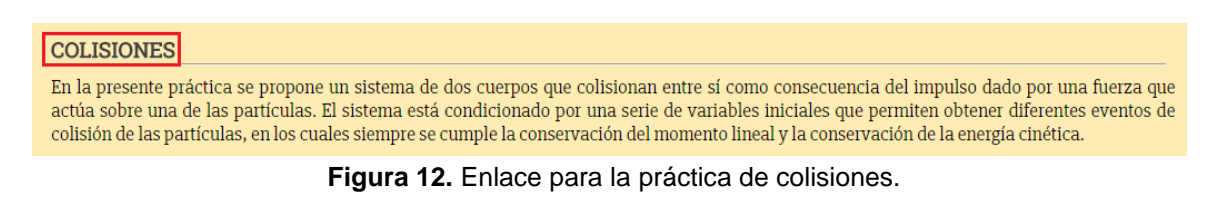

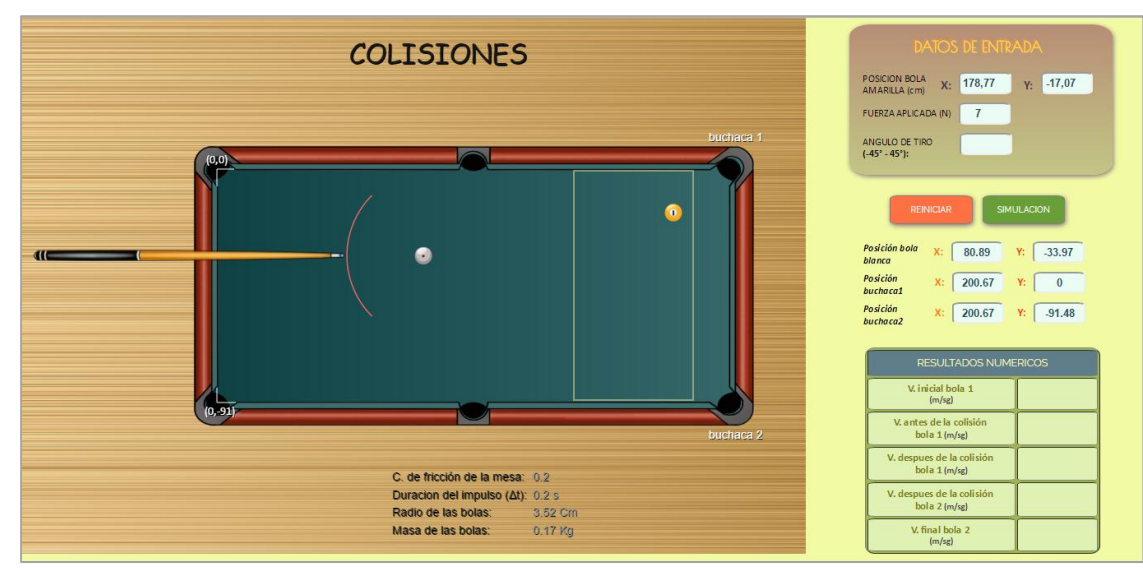

**Figura 13.**Interfaz principal – Práctica de Colisiones.

**5.** Dentro de la aplicación establezca la ubicación de la bola 2, para ello escriba sobre los campos correspondientes x y y del cuadro de "Posición de la Bola Amarilla" las coordenadas 178.77 cm y -17.07 cm respectivamente de modo que pueda ser embocada en la buchaca 1. Cuando haya ingresado estos valores dé click en el botón **"Reiniciar"**, de esta manera la bola objetivo queda situada en el punto indicado cuando se carga nuevamente la aplicación web (ver figura 14).

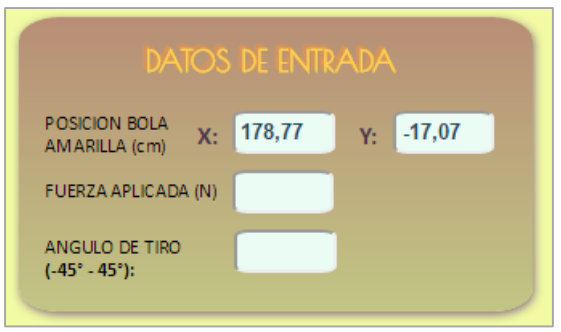

**Figura 14.** Datos de entrada del simulador.

**Nota:** Otra forma de establecer la ubicación de la bola 2 es desplazando el puntero del mouse hasta el sitio deseado dentro del área destinada para su posicionamiento y haciendo doble click en el punto escogido se fijan las coordenadas de la misma. La ubicación de la bola 2 debe hacerse teniendo en cuenta que sea posible embocarla directamente en alguna de las dos buchacas.

**6.** Con los valores de las coordenadas del punto de ubicación de la bola 2 (bola amarilla) realice los cálculos pertinentes para determinar la dirección (ángulo  $\beta$ ) en que debe apuntar el taco de billar para golpear la bola 1 (bola blanca) de modo que pueda ingresar la bola objetivo dentro de la buchaca escogida.

**Nota:** Para la realización de dichos cálculos utilice también los datos mostrados en la figura 15, los cuales son proporcionados por la herramienta de simulación. Estos datos dados por el sistema son constantes para cualquier ubicación de la bola 2 que se haya escogido.

| Posición bola<br>blanca     | 80.89<br>$-33.97$<br>X:        | C. de fricción de la mesa: 0.2                                                               |
|-----------------------------|--------------------------------|----------------------------------------------------------------------------------------------|
| <b>Posición</b><br>buchaca1 | 200.67<br>X:                   | <b>Duracion del impulso (<math>\Delta t</math>):</b> 0.2 s<br>Radio de las bolas:<br>3.52 Cm |
| Posición<br>buchaca2        | 200.67<br>$-91.48$<br>Y:<br>X: | Masa de las bolas:<br>$0.17$ Kg                                                              |

**Figura 15.** Datos dados por el sistema.

**7.** Cuando haya determinado matemáticamente el ángulo requerido utilice el puntero del mouse sobre la bola 2 (bola amarilla) para buscar el valor de  $\beta$  dentro de la aplicación. A medida que se mueve el puntero sobre la bola objetivo se irá mostrando dentro del cuadro denominado "**Ángulo de tiro**" una serie de valores en grados que abarcan un rango desde -45 $^{\circ}$  hasta 45 $^{\circ}$ respecto del eje x de la mesa de billar. Cuando haya dado con el valor exacto o haya encontrado un ángulo lo más cercano posible al hallado matemáticamente dé un click para fijar dicho valor como la magnitud de  $\beta$  con la cual se va a realizar la simulación. Una vez que haya fijado el ángulo requerido, haga click en el botón de **"simulación**", como se muestra en la figura 16.

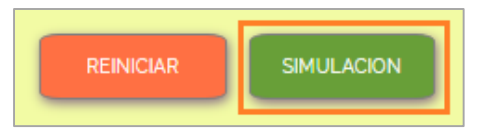

Figura 16. Botón de simulación y reinicio de simulación.

A medida que se lleva a cabo la simulación del juego de billar, el sistema mostrará los resultados numéricos más relevantes relacionados con el movimiento de las bolas 1 y 2 antes y después de la colisión, como se muestra en la figura 17. Si el valor de  $\beta$  encontrado es el correcto, la bola 2 será depositada dentro de la buchaca 1.

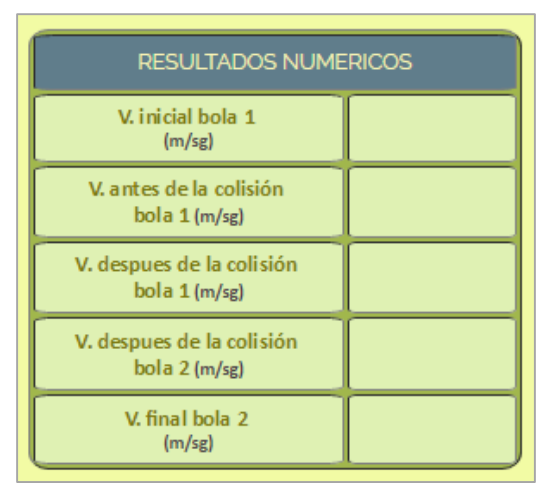

**Figura 17.** Resultados numéricos desplegados por el software.